# ECE 471 – Embedded Systems Lecture 13

Vince Weaver <http://web.eece.maine.edu/~vweaver> vincent.weaver@maine.edu

29 September 2021

### Announcements

 $\bullet$  Don't forget homework  $\#4$ 

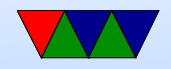

### Homework  $#3$  – Exit

- Exit value is an integer which goes into  $r0$
- Note it is an integer, not ASCII
- Be sure to comment your code and fix any wrong comments

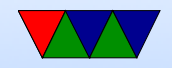

## Homework 3 – ARM32 vs THUMB2

- be sure to specify base!
- $ARM32 0x1048C 0x1041c = 0x70 = 112$  bytes
- Thumb2  $0x1046C 0x10414 = 0x58 = 88$  bytes On new compiler? nop/align at end? Some were getting 84
- Note it's bytes not bits. Also no need to divide by 4. Also each hex digit is a nibble
- Differences?

◦ Thumb2 some instructions are 16-bit rather than 32-

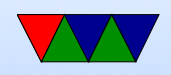

bit ◦ Thumb2 different instructions (like movt/movw)

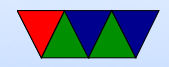

### Homework 3 – Code Density

- You need to run strip on this to see it. Why? Debug info, including extra thumb debug as well as the longer filename.
- You can use readelf -a and readelf -s to see the space the various segments take up. Look at executables, \*not\* the C source code.
- Sizes

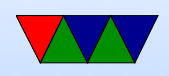

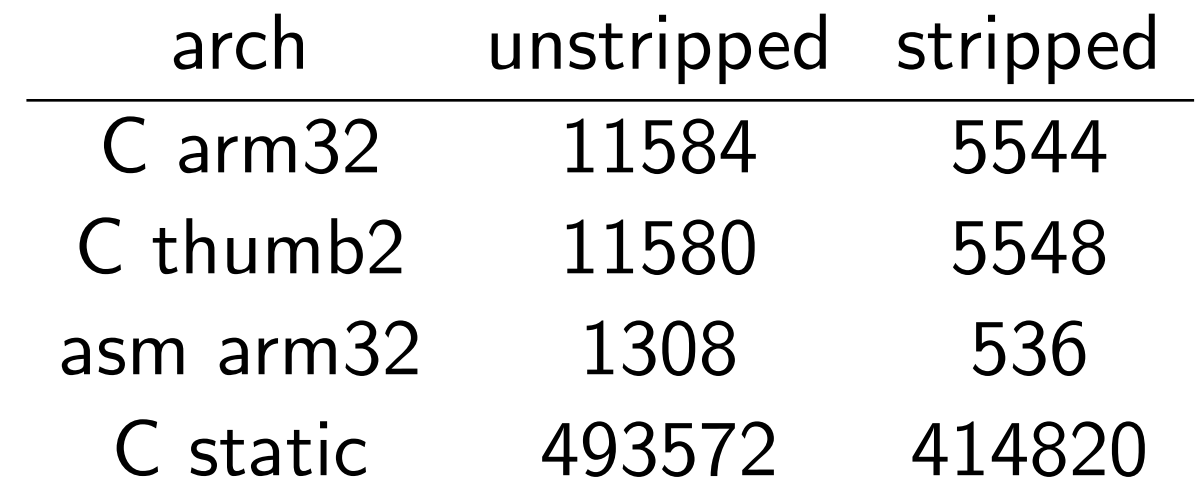

- You would think THUMB2 would be much smaller, but the assembler makes some poor decisions about wide/narrow instructions.
- Reference my LL work
- C code is larger, but also remember to include the C

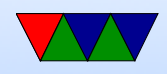

#### library:

ls -lart /lib/arm-linux-gnueabihf/libc-2.31.so -rwxr-xr-x 1 root root 1321488 Sep 8 09:17 /lib/arm-linux-gnueabihf/libc-2.31.so

• There are embedded C libraries, musl, newlib, uclibc, which are much smaller and often used in embedded systems.

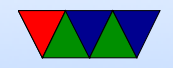

## Homework 3 – gdb

- crashes!
- have to use awful gdb interface
- line 9 is the crash
- the assembly is

ldr r3,[r3]

load byte from the 32-bit address pointed to by r3, store the resulting zero-extended byte into r3 (replacing the old value)

• if you look at src code or info assem you can see it's

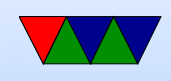

dereferencing (following) a NULL (uninitialized) pointer, which is always a segfault on Linux

• Note in this particular case it's not an "off the end of the array" issue, but rather the array doesn't exist at all problem

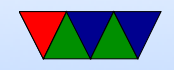

## Homework 3 – Something Cool

- How would you convert print\_number to hexadecimal?
- Is it easier to divide by 16 than 10? Especially w/o a divide instruction?
- Yes, shift and masks. Trick part is to special case 10 to 15 to be A to F

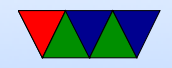

## Homework 3 – Linux Tools

- cal missing days
- Julian to Gregorian calendar.
- People sad who paid weekly but paid rent monthly.
- George Washington's birthday
- Hunt for Red October
- Beware believing any page you google. Some urban legends / joke sites about this. If it were some sort of programmer bug it would have been fixed years ago.

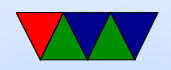

## Coding Directly for the Hardware

One way of developing embedded systems is coding to the raw hardware, as you did with the STM Discovery Boards in ECE271.

- Compile code
- Prepare for upload (hexbin?)
- Upload into FLASH
- Boots to offset

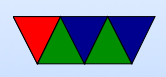

- Setup, flat memory (usually), stack at top, code near bottom, IRQ vectors
- Handle Interrupts
- Must do I/O directly (no drivers) Although if lucky, can find existing code.
- Code is specific to the hardware you are on

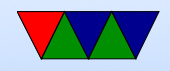

### Instead, one can use an Operating System

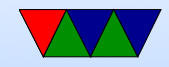

# Why Use an Operating System?

- Provides Layers of Abstraction
	- Abstract hardware: hide hardware differences. same hardware interface for classes of hardware (things like video cameras, disks, keyboards, etc) despite differing implementation details
	- Abstract software: with VM get linear address space, same system calls on all systems
- Other benefits:

◦ Multi-tasking / Multi-user

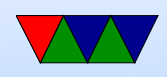

- Security, permissions (Linus dial out onto /dev/hda)
- Common code in kernel and libraries, no need to reinvent
- Handle complex low-level tasks (interrupts, DMA, task-switching)
- Abstraction has a cost
	- Higher overhead (speed)
	- Higher overhead (memory)
	- Unknown timing
- What about other things?
	- Easy to code for? Provide examples

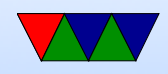

#### ◦ Nice GUI interface? Sometimes

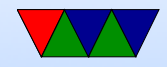

### What's included with an OS

- kernel / drivers (syscall barrier) Linux definition
- also system libraries Solaris definition
- low-level utils / software / GUI Windows definition Web Browser included?
- Linux usually makes distinction between the OS Kernel and distribution. OSX/Windows usually doesn't.

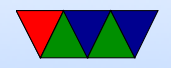

## Bypassing Linux to hit hardware directly

• Linux does not support things like pullups, but people have written code that will poke the relevant bits directly.

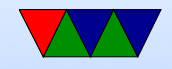

## Bypassing Linux for speed

<http://codeandlife.com/2012/07/03/benchmarking-raspberry-pi-gpio-speed/>

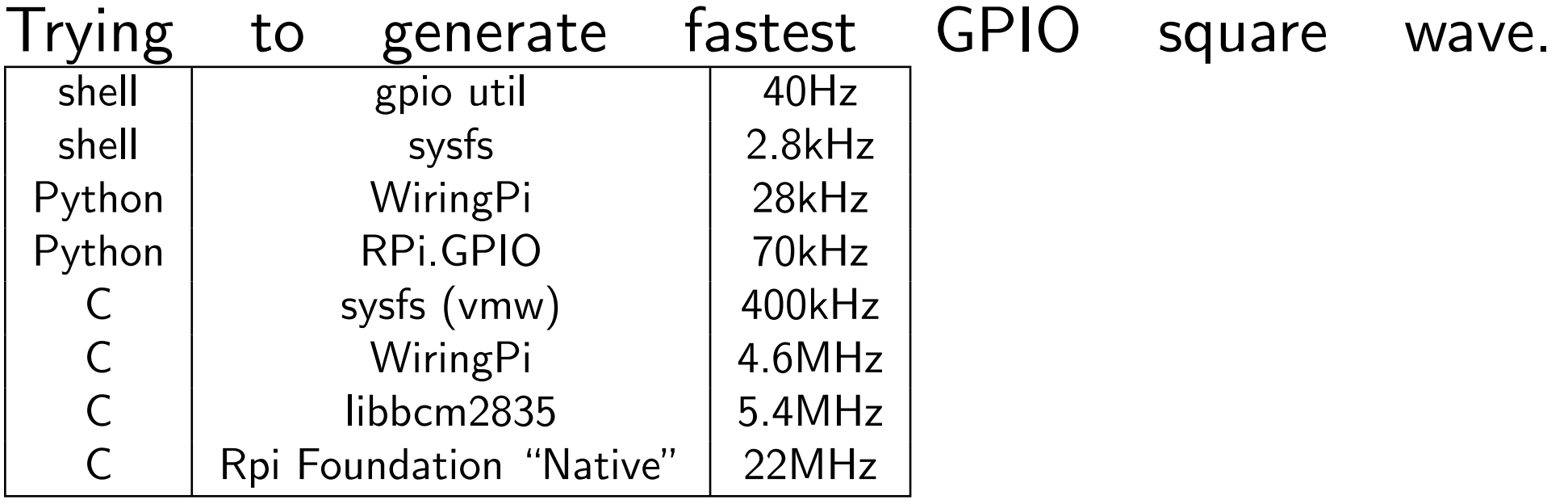

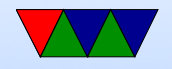

# Operating Systems Types

- Monolithic kernel everything in one big address space. Something goes wrong, lose it all. Faster
- Microkernel separate parts that communicate by message passing. can restart independently. Slower.
- Microkernels were supposed to take over the world. Didn't happen. (GNU Hurd?)
- Famous Torvalds (Linux) vs Tannenbaum (Minix) flamewar

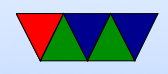

# Common Desktop/Server Operating **Systems**

- Windows
- OSX
- Linux
- FreeBSD / NetBSD / OpenBSD
- UNIX (Irix/Solaris/AIX/etc.)
- BeOS/Haiku

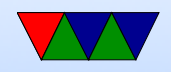

## Embedded Operating Systems

- Microsoft WinCE, Windows Mobile
- Linux / Android
- VXworks realtime OS, used on many space probes
- Apple iOS
- QNX realtime microkernel UNIX-like OS, owned by Blackberry now
- Cisco iOS
- ThreadX found in Pi GPU

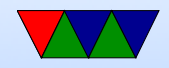

## Embedded Linux Distributions

- linaro consortium that work on ARM software
- openwrt small distro initially designed for wireless routers
- yocto Linux Foundation sponsored embedded distro
- maemo embedded distro originally by Nokia (obsolete)
- MeeGo continuation of maemo, also obsolete
- Tizen Follow up on MeeGo, by Samsung and Intel
- Angstrom Merger of various projects
- And many others. It's very easy to put together a Linux

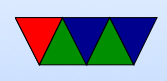

#### distribution

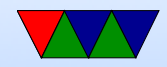

### i2c

• See next lecture for i2c notes

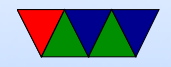